## **ПРОГРАМНИЙ МОДУЛЬ ДЛЯ ПОБУДОВИ НАБЛИЖЕНИХ РОЗГОРТОК ІЗ ВИКОРИСТАННЯМ ПЕОМ**

## **Скорлупін О.В.,** *[pg@tsatu.edu.ua](mailto:pg@tsatu.edu.ua)*

*Таврійський державний агротехнологічний університет імені Дмитра Моторного*

Постановка проблеми: Застосування комп'ютерної техніки у навчальному процесі при розв'язанні деяких задач нарисної геометрії обумовлене сучасними вимогами до підготовки інженерних кадрів у вищих навчальних закладах. Значна увага при цьому приділяється умінню створювати нове програмне забезпечення, використання якого дозволяє значно швидше і в більш повній мірі засвоювати навчальний матеріал.

Мета статті. Розробити програмний модуль розв'язання задачі "Побудова розгортки поверхні" та візуалізації її розв'язання.

Основні матеріали дослідження. Представлений програмий модуль розроблено із використанням мови програмування  $C +$ . У пакеті програм COREL DRAW 11, MS Office XP та Power Point XP. створено наочне проедставлення пропонуємого програмного забезпечення. Представлена програма складається з трьох розділів: «Аксонометрія», «Визначення натуральних величин», «Побудова розгортки», кожний з який є окремим пунктом алгоритму розв'язання поставленої задачі. Усі вони містять об'ємне зображення заданої поверхні, а також її фронтальну і горизонтальну проекції. Дана презентація має візуальний і звуковий супровід, що значно полегшує сприйняття студентами навчального матеріалу.

На рисунку 1 представлено фрагмент вікна головного меню пропонованого програмного модулю де визначаються натуральні величини всіх ребер багатокутника.

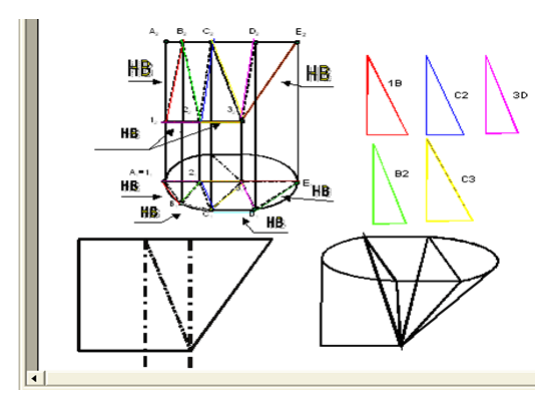

Рисунок 1 – Фрагмент вікна головного меню програмного модулю

Після визначення всіх натуральних величин всіх сторін всіх апроксимуючих трикутників, програма вибирає довільну точку, з якої, на підставі знайдених раніше натуральних величин сторін трикутників, починає будувати розгортку.

Висновки. За допомогою пакетів, які використовувались для створення представленої програми можна розробляти не тільки презентації розв'язання окремих задач, а й створити електронний конспект лекцій з нарисної геометрії з анімаційним і звуковим супроводженням.

## **Список використаних джерел**

1. Михайленко В.Є. Інженерна та комп'ютерна графіка. Підручник для студентів ВНЗ / В.Є.Михайленко, В.М. Найдиш, А.М. Підкоритов, І.А. Скидан // К.: Вища школа, 2001. – 346 с.

2. Бранденбау Дж. Java Script: сборник рецептов. Перевод с английского Матвеева Е.В. / Дж. Бранденбау. – СПб.: Питер, 2001. – 148 с.

**Науковий керівник: Мацулевич О.Є., к.т.н., доцент**